# **Robustel M1200 Release Notes**

## **NOTES**

This release note will show details of the latest upgraded firmware compared with the previous one. Firmware upgrade information about all versions is accumulated in this release note, so you can check history here.

This release note is applicable to M1200 serial products. It supports M1200 device, runs ROS system, and performs function tailoring improvement and incremental development on this basis.

**----------------------------------------------------------------------------------------------------**

#### **VERSION V1.0.5**

Release Date: 25 Sep. 2019 Version Inherited: V1.0.3

#### **ENHANCEMENT & NEW FEATURES**

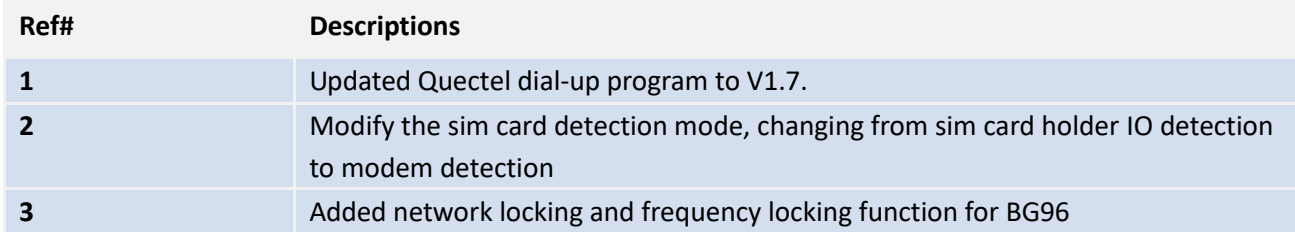

#### **BUG FIXED**

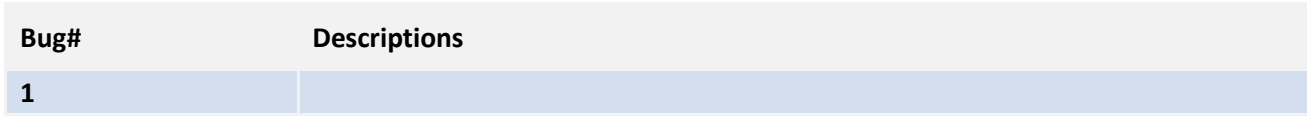

#### **KNOWN BUGS & LIMITATIONS**

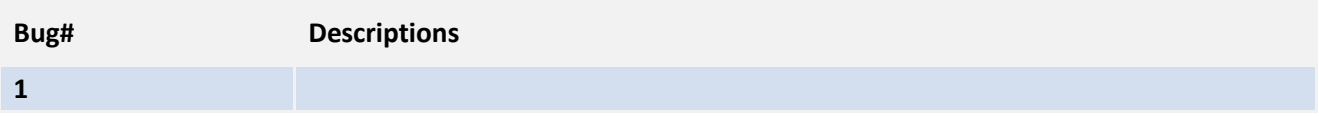

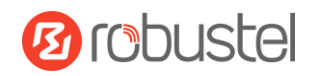

## **Others**

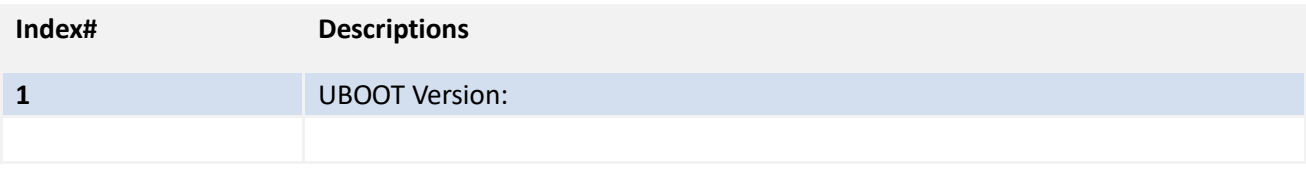

**----------------------------------------------------------------------------------------------------**

## **VERSION V1.0.3**

Release Date: 19 Dec. 2018 Version Inherited: V1.0.2

#### **ENHANCEMENT & NEW FEATURES**

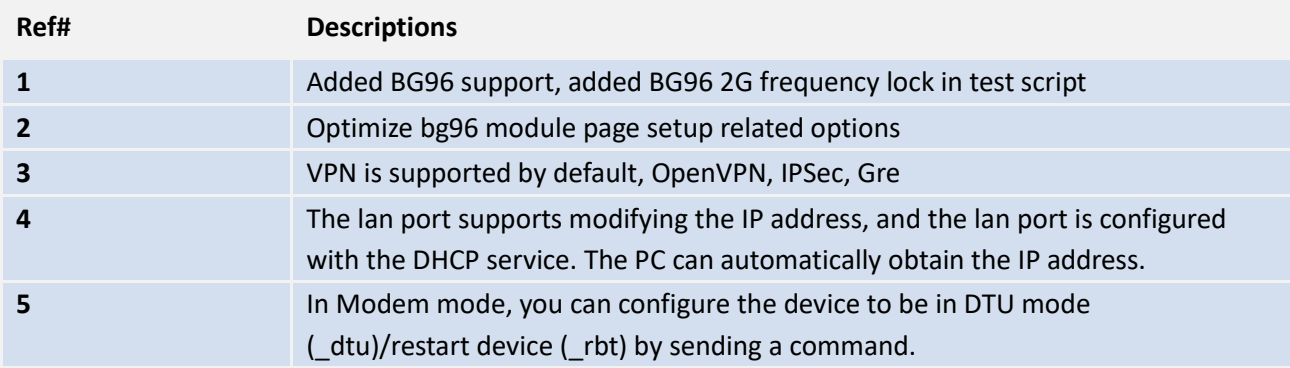

## **BUG FIXED**

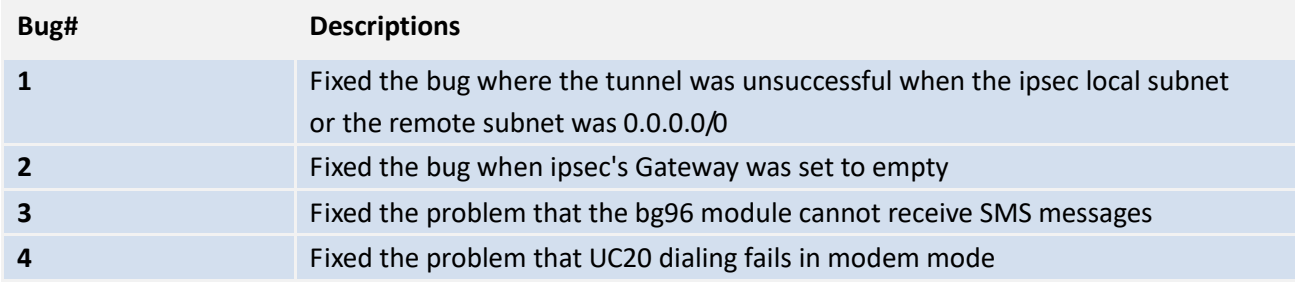

# **KNOWN BUGS & LIMITATIONS**

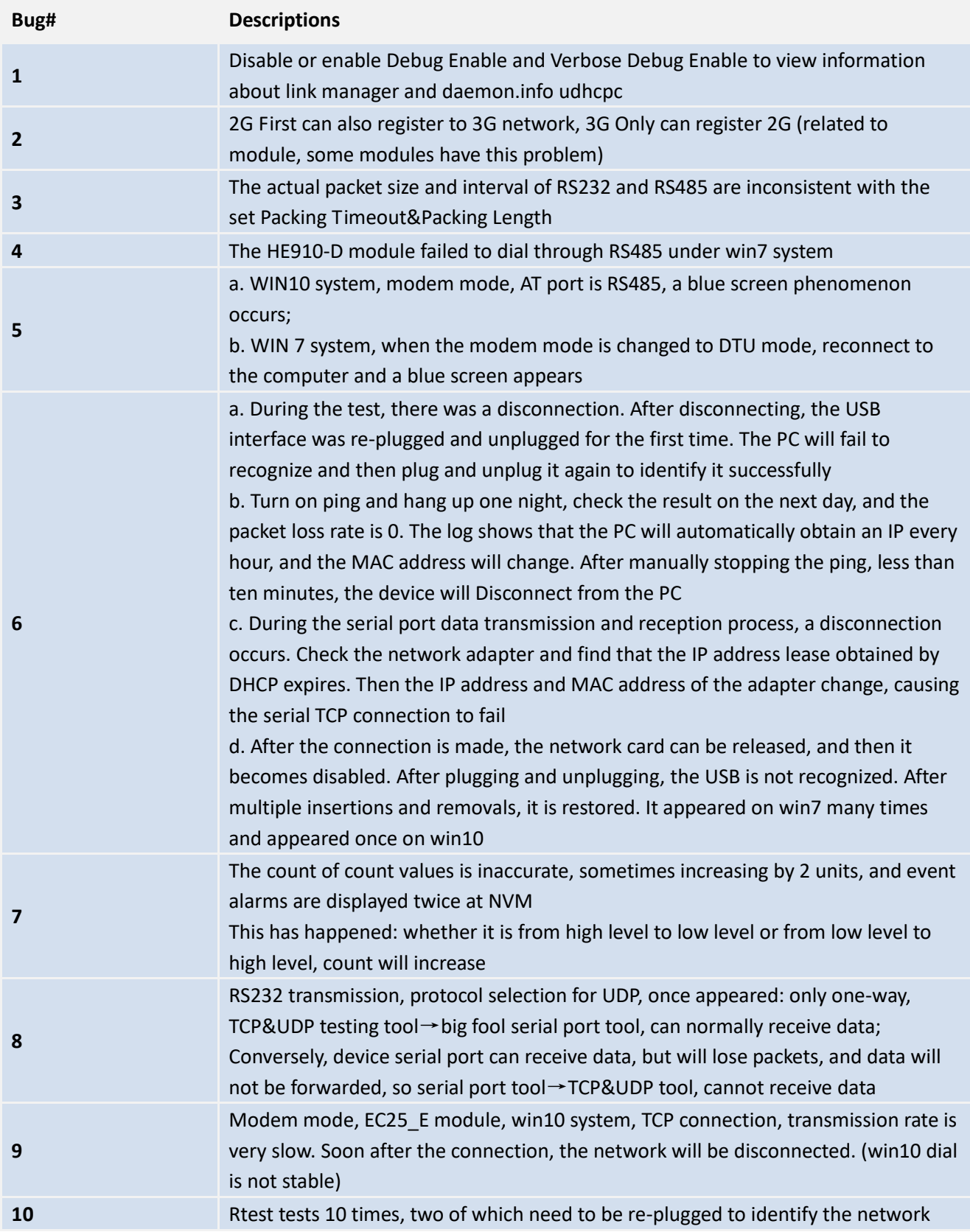

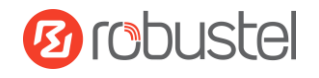

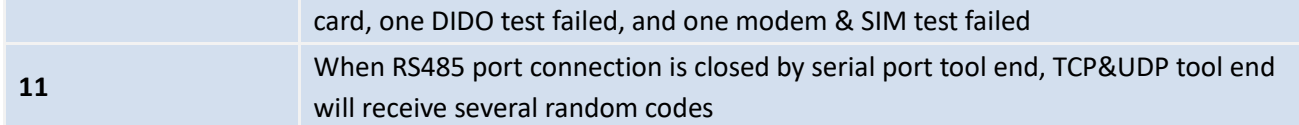

#### **Others**

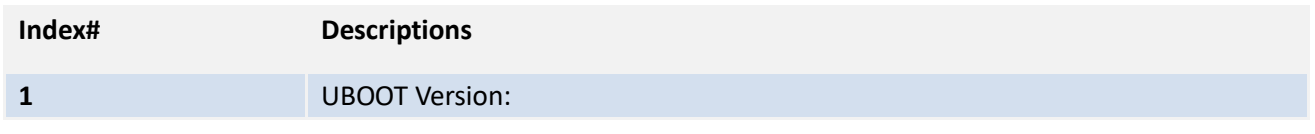

**----------------------------------------------------------------------------------------------------**

#### **VERSION V1.0.2**

Release Date: 13 Nov. 2018 Version Inherited: V1.0.1

# **ENHANCEMENT & NEW FEATURES**

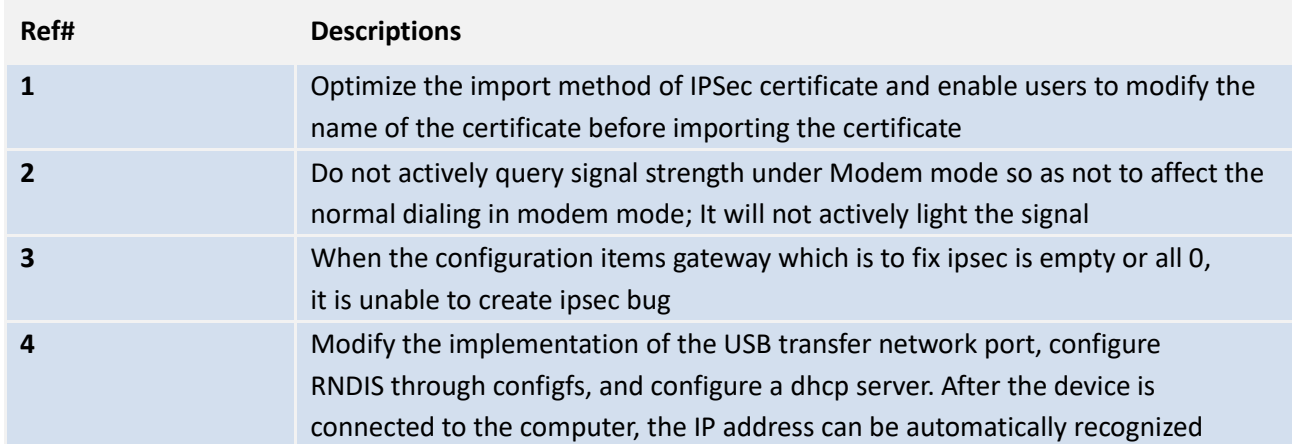

#### **BUG FIXED**

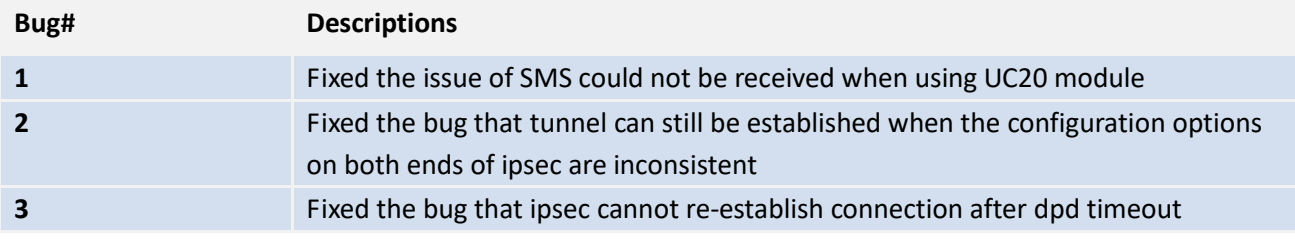

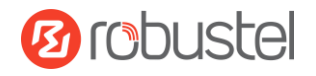

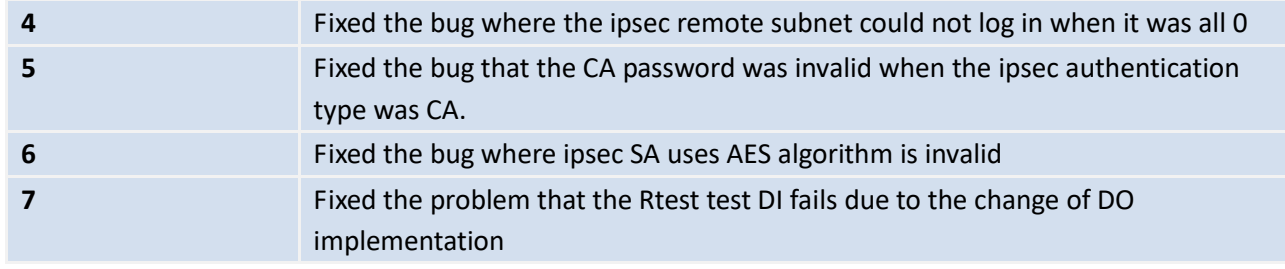

# **KNOWN BUGS & LIMITATIONS**

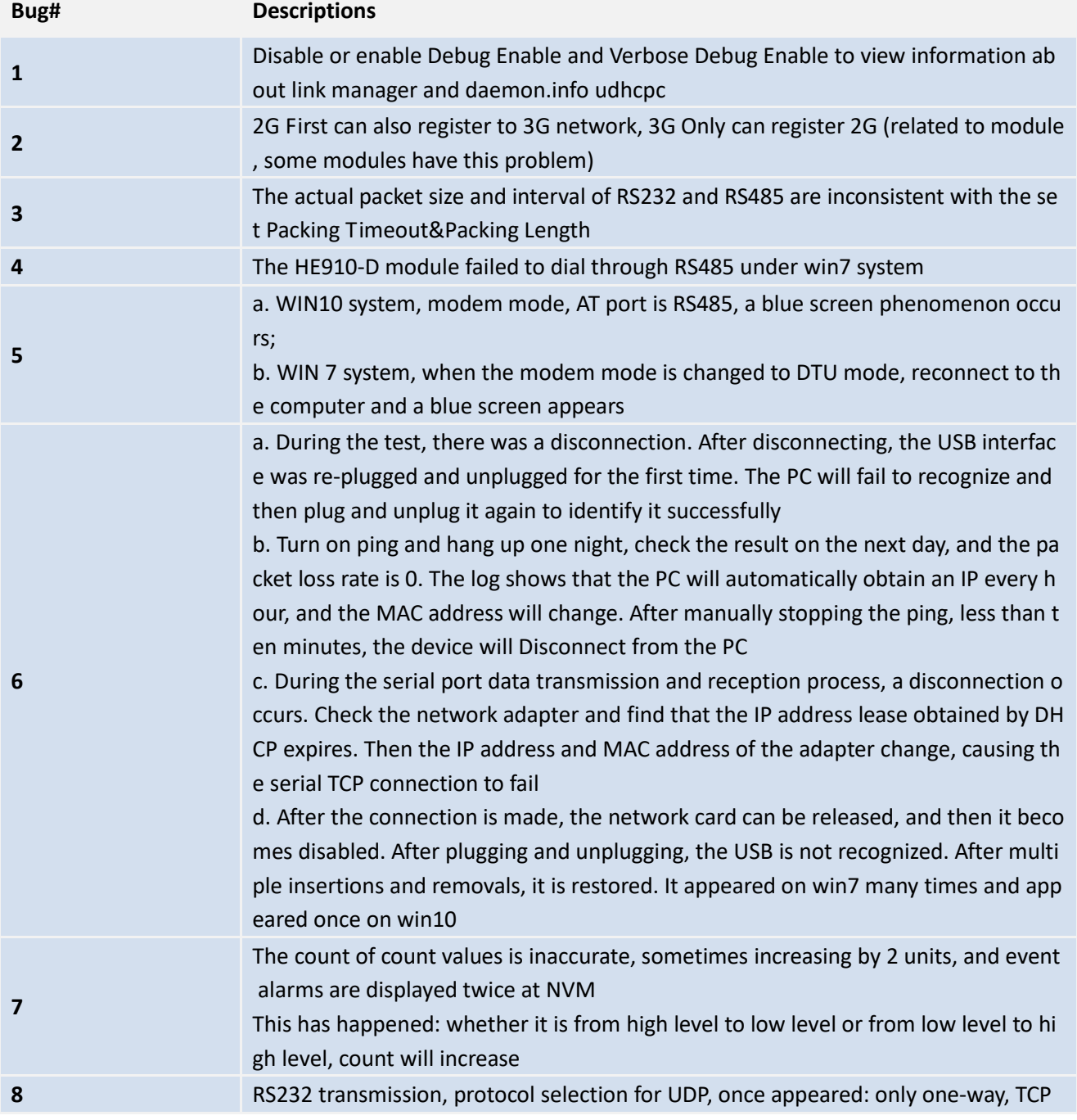

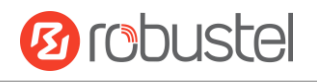

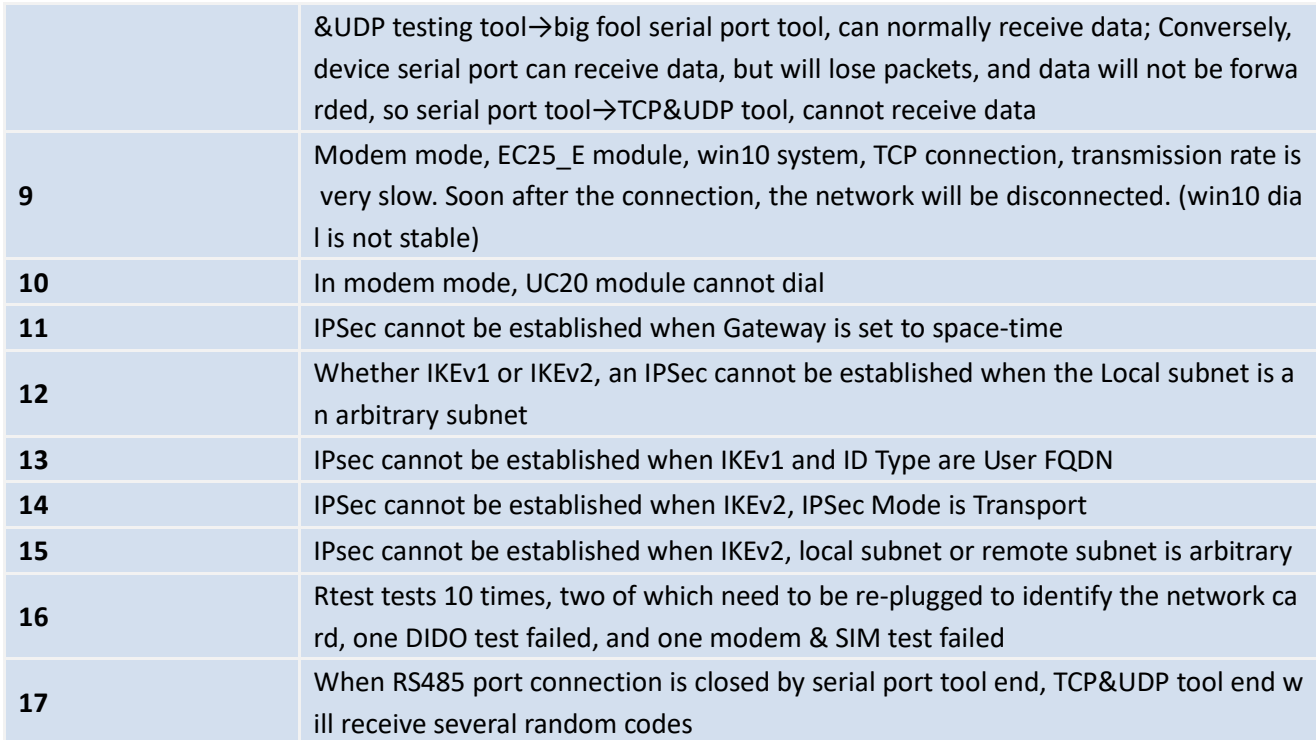

# **Others**

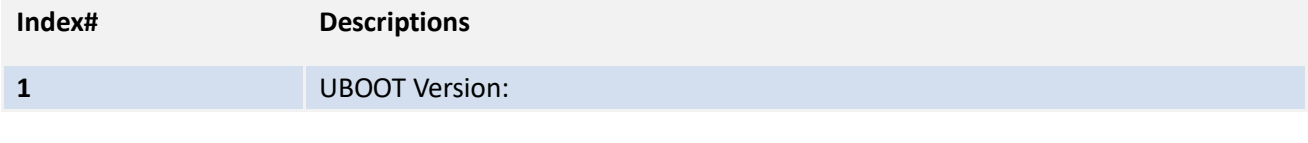

**---------------------------------------------------------------------------------------------------**

### **VERSION V1.0.1**

Release Date: 8 Aug. 2018 Version Inherited: V1.0.0

# **ENHANCEMENT & NEW FEATURES**

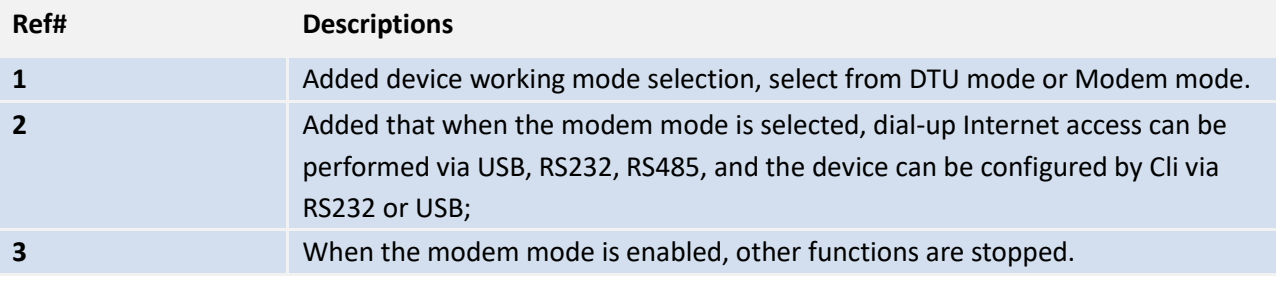

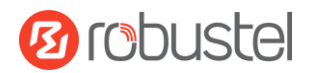

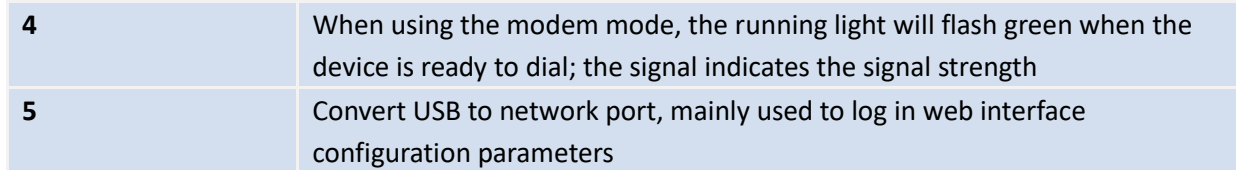

## **BUG FIXED**

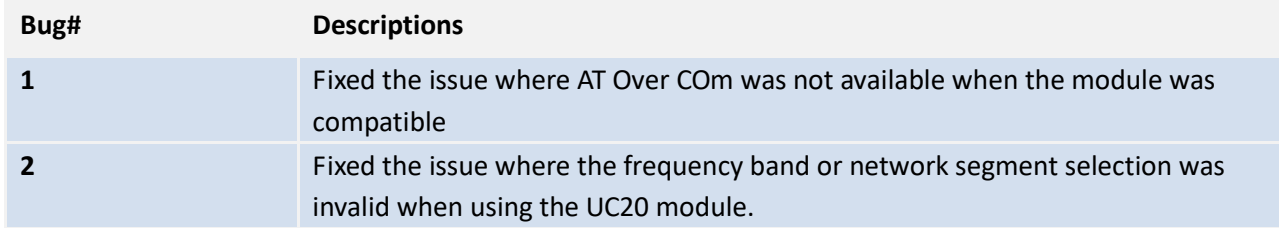

## **KNOWN BUGS & LIMITATIONS**

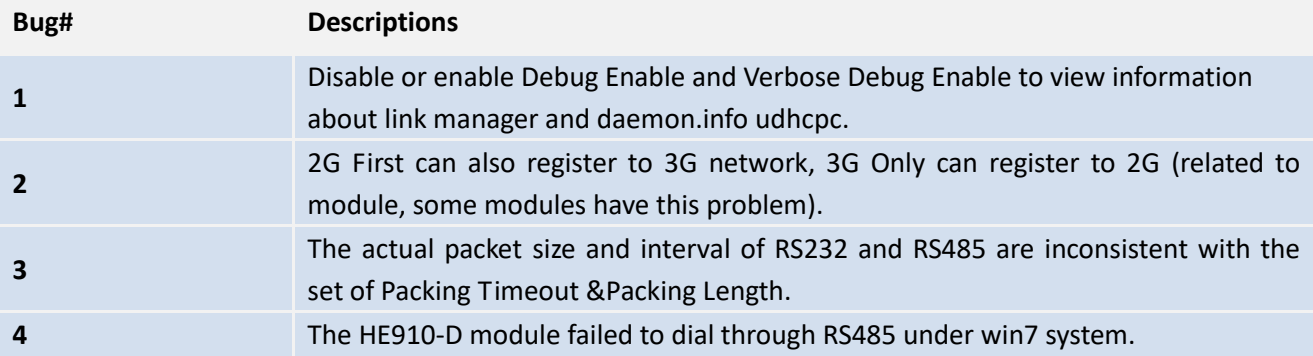

# **Others**

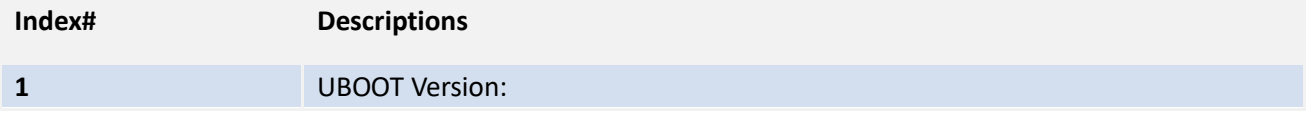

**---------------------------------------------------------------------------------------------------**

## **VERSION V1.0.0**

Release Date: 9 Mar. 2018 First Initial

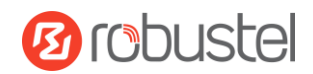

# **ENHANCEMENT & NEW FEATURES**

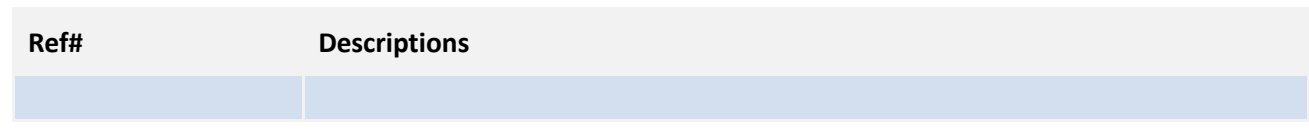

## **BUG FIXED**

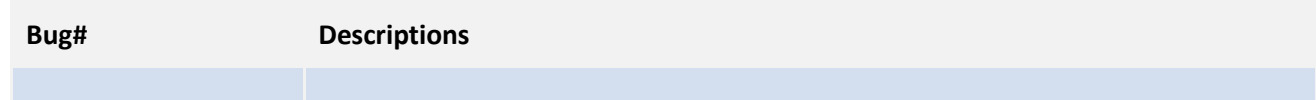

# **KNOWN BUGS & LIMITATIONS**

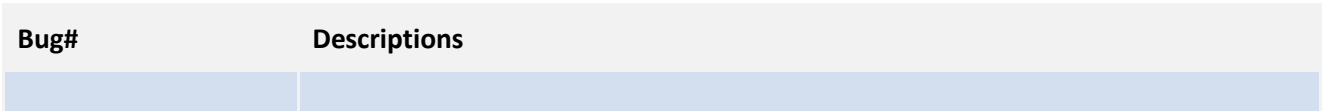

# **Others**

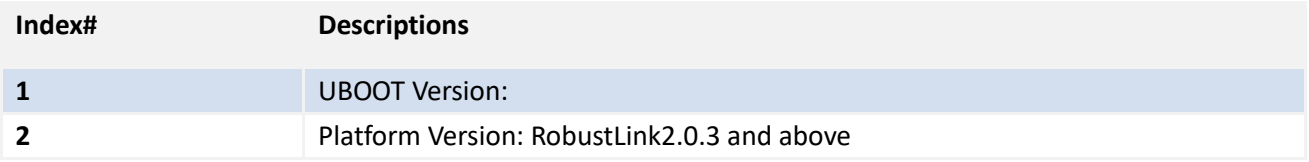